## **Reference Guide**

Application for Compensation - Debtor's Counsel/Ch 11 Professional - This event is to be used by debtor's counsel and professionals in Chapter 11 cases in which a Trustee has not been appointed (i.e. "Unsecured Creditors' Committee").

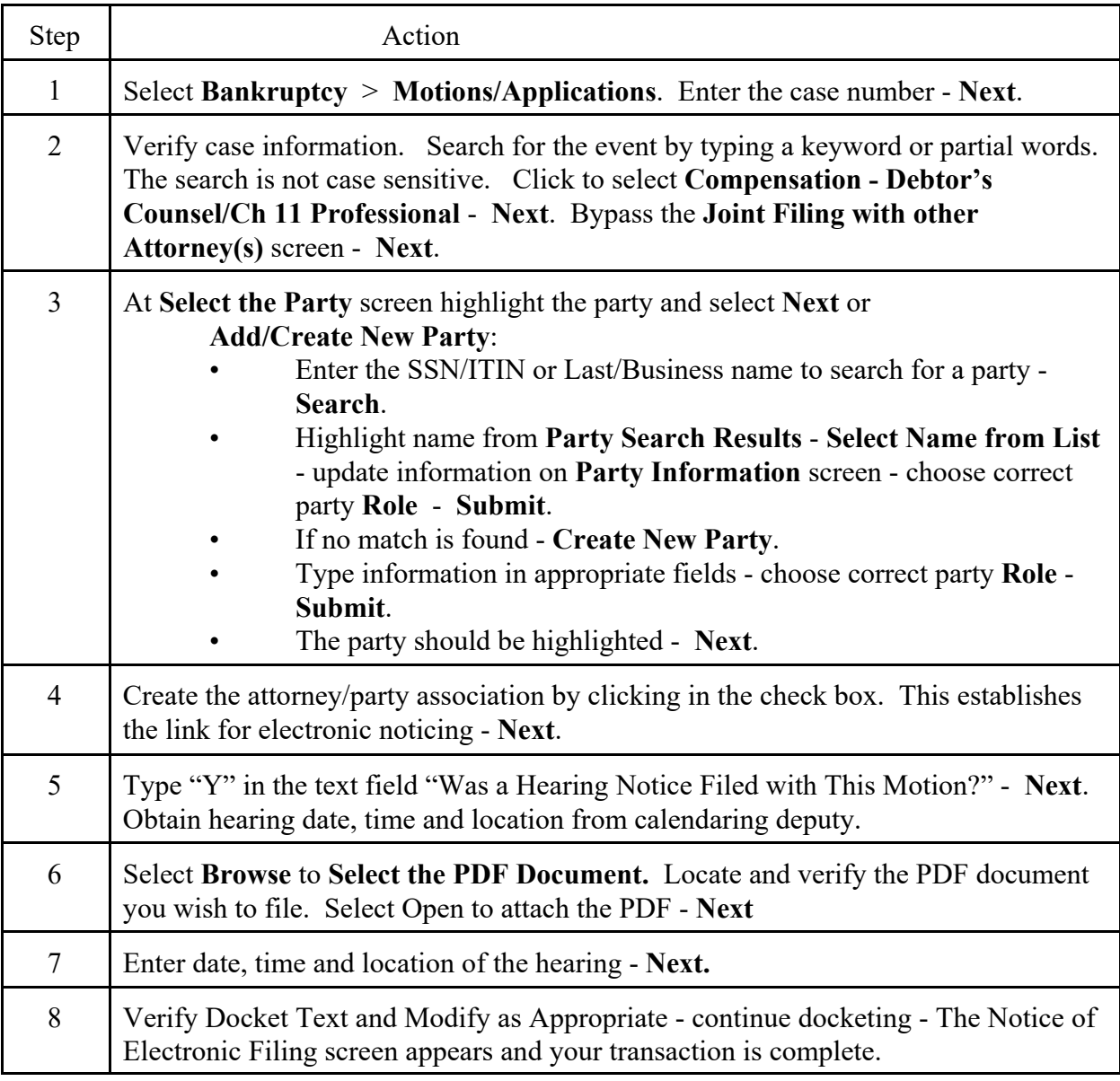